# Introduction to **Julia**Programming Language

Jian Tao

jtao@tamu.edu

Fall 2018 HPRC Short Course

09/21/2018

#### **Upcoming Short Courses**

| Sept 21 | 2:30 to 5:00 PM                                              | Introduction to Deep Learning with TensorFlow | Jian Tao        |
|---------|--------------------------------------------------------------|-----------------------------------------------|-----------------|
|         | 6:00 to 8:45 PM                                              | Linux Workshop                                | Lisa Perez      |
|         |                                                              |                                               |                 |
| Sep 25  | 10 AM to 12:30 PM Introduction to Next Generation Sequencing |                                               | Michael Dickens |
|         |                                                              |                                               |                 |
| Sep 28  | 11:30 to 2:00 PM                                             | Introduction to Matlab                        | Jian Tao        |
|         | 2:30 to 5:00 PM                                              | Python for Matlab Users                       | Jian Tao        |

https://hprc.tamu.edu/training/

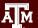

# Julia - What and Why?

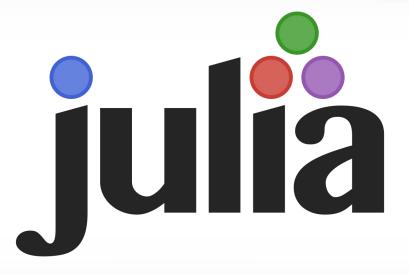

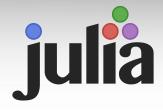

**Julia** is a high-level general-purpose dynamic programming language primarily designed for high-performance numerical analysis and computational science.

- Born in MIT's Computer Science and Artificial Intelligence Lab in 2009
- Combined the best features of Ruby, MatLab, C, Python, R, and others
- First release in 2012
- Latest stable release v 1.0 in Aug 2018
- https://julialang.org/
- customized for "greedy, unreasonable, demanding programmers".

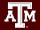

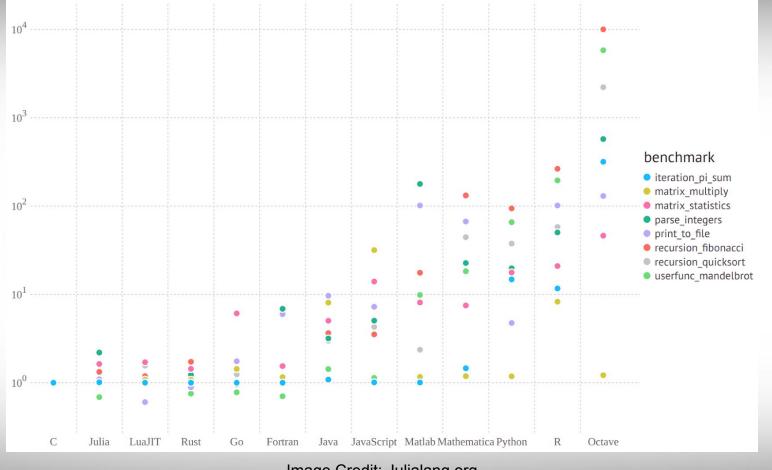

Image Credit: Julialang.org

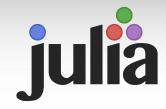

#### **Julia** is a free and open source project, with

- more than 700 active open source contributors,
- 1,900 registered packages,
- 41,000 GitHub stars,
- 2 million downloads,
- used at more than 700 universities and research institutions,
- used at companies such as Aviva, BlackRock, Capital One, and Netflix.

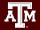

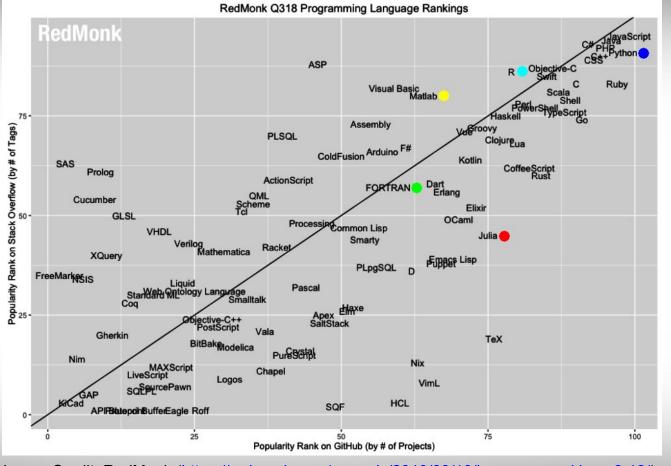

Image Credit: RedMonk (https://redmonk.com/sogrady/2018/08/10/language-rankings-6-18/)

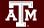

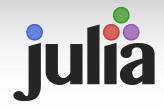

#### Major features of **Julia**:

- Fast: designed for high performance,
- General: supporting different programming patterns,
- Dynamic: dynamically-typed with good support for interactive use,
- Technical: efficient numerical computing with a math-friendly syntax,
- Optionally typed: a rich language of descriptive data types,
- Composable: Julia's packages naturally work well together.

"Julia is as programmable as Python while it is as fast as Fortran for number crunching. It is like Python on steroids." --an anonymous Julia user on the first impression of Julia.

#### Julia REPL

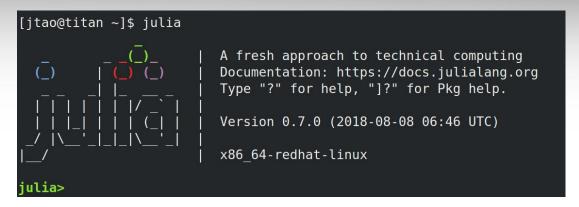

- Julia comes with a full-featured interactive command-line REPL (read-eval-print loop) built into the Julia executable.
- In addition to allowing quick and easy evaluation of Julia statements, it has a searchable history, tab-completion, many helpful keybindings, and dedicated help and shell modes.

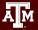

#### **Julia - Quickstart**

The julia program starts the interactive **REPL**. You will be immediately switched to the **shell mode** if you type a **semicolon**. A **question mark** will switch you to the **help mode**. The **<TAB>** key can help with autocompletion.

```
julia> versioninfo()
julia> VERSION
```

Special symbols can be typed with the escape symbol and <TAB>

```
julia> \sqrt <TAB>
julia> for i ∈ 1:10 println(i) end #\in <TAB>
```

#### Julia REPL Keybindings

| Keybinding       | Descrition                                         |
|------------------|----------------------------------------------------|
| ^D               | Exit (when buffer is empty)                        |
| ^C               | Interrupt or cancel                                |
| ^L               | Clear console screen                               |
| Return/Enter, ^J | New line, executing if it is complete              |
| ? or ;           | Enter help or shell mode (when at start of a line) |
| ^R, ^S           | Incremental history search                         |

#### **Juno IDE**

- Juno is an Integrated Development
   Environment (IDE) for the Julia language.
- Juno is built on Atom, a text editor provided by Github.

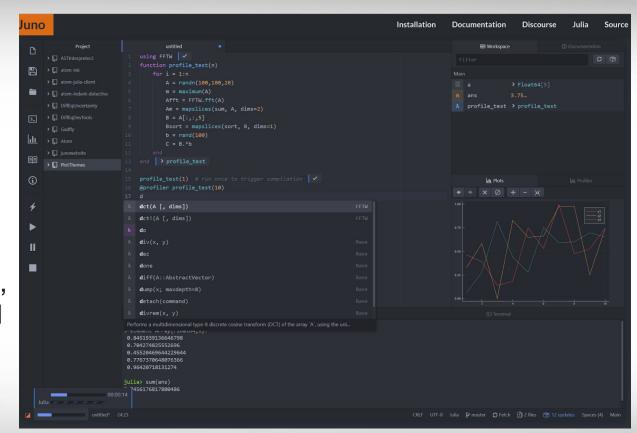

Image Credit: Juno (<a href="http://junolab.org/">http://junolab.org/</a>)

#### **Jupyter Notebook**

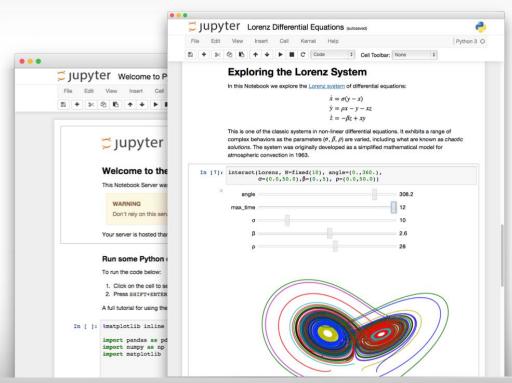

Image Credit: Jupyter (http://jupyter.org/)

# Julia as an Advanced Calculator

# **Arithmetic Operators**

```
+ Addition (also unary plus)
- Subtraction (also unary minus)
* multiplication
/ division
\ inverse division
% mod
^ to the power of
```

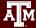

#### **More about Arithmetic Operators**

- 1. The **order of operations** follows the math rules.
- 2. The **updating version** of the operators is formed by placing a = immediately after the operator. For instance, **x+=3** is equivalent to **x=x+3**.
- 3. **Unicode** could be defined as operator. E.g., ÷= is equivalent to **/=**.
- 4. **A** "**dot**" **operation** is automatically defined to perform the operation element-by-element on arrays in every binary operation.
- 5. **Numeric Literal Coefficients**: Julia allows variables to be immediately preceded by a numeric literal, implying multiplication.

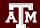

# **Arithmetic Expressions**

#### Some examples:

```
julia> 10/5*2
julia> 5*2^3+4\2
julia> -2^4
julia> 8^1/3
julia> pi*e
julia> x=1; x+=3.1
julia> x=[1,2]; x.^=-2
```

# **Relational Operators**

```
== True, if it is equal
!=,≠ True, if not equal to
< less than
> greater than
<=,≤ less than or equal to
>=,≥ greater than or equal to
```

# **Boolean and Bitwise Operators**

```
Logical and
23
        Logical or
        Not
Bitwise OR
        Negate
        Bitwise And
        Right shift
>>
<<
        Left shift
```

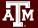

#### NaN and Inf

**NaN** is a not-a-number value of type Float64.

**Inf** is positive infinity of type Float64.

- -Inf is negative infinity of type Float64.
  - **Inf** is equal to itself and greater than everything else except **NaN**.
  - -Inf is equal to itself and less then everything else except NaN.
  - NaN is not equal to, not less than, and not greater than anything, including itself.

```
julia> NaN == NaN #false
julia> NaN != NaN
true
julia> NaN < NaN
false
julia> NaN > NaN
false
julia> isequal(NaN, NaN)
true
julia> isnan(1/0)
false
```

#### **Variables**

The basic types of Julia include **float**, **int**, **char**, **string**, and **bool**. A global variable can not be deleted, but its content could be cleared with the keyword **nothing**.

```
julia> b = true; typeof(b)
julia> whos()
julia> x = "Hi"; x > "He"  # x='Hi' is wrong. why?
julia> y = 10
julia> z = complex(1, y)
julia> println(b, x, y, z)
julia> b = nothing; println(b)
```

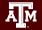

#### Naming Rules for Variables

- Variable names must begin with a letter or underscore
   julia> 4c = 12
- Names can include any combinations of letters, numbers, underscores, and exclamation symbol. Some unicode characters could be used as well

julia> 
$$c_4 = 12; \delta = 2$$

- Maximum length for a variable name is not limited
- Python is case sensitive. The variable name A is different than the variable name a.

#### **Exercise**

Create two variables: a = 4 and b = 17.2

Now use Julia to perform the following set of calculations:

$$(b+5.4)^{1/3}$$
  $b^2-4b+5a$ 

a>b and a>1.0 a!=b

# **Basic Syntax for Statements (I)**

- 1. Comments start with '#'
- 2. No spaces or tabs are allowed between function name
- 3. Compound expressions with **begin** blocks and (;) chains

# **Basic Syntax for Statements (II)**

The statements could be freely arranged with an optional ';' if a new line is used to separate statements.

```
julia> begin x = 1; y = 2; x + y end
julia> (x = 1;
    y = 2;
    x + y)
```

# **Displaying Variables**

We can display a variable (i.e., show its value) by simply typing the name of the variable at the command prompt (leaving off the semicolon).

We can also use **print** or **println** (print plus a new line) to display variables.

```
julia> print("The value of x is:"); print(x)
julia> println("The value of x is:"); println(x)
```

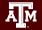

#### **Numerical Data Types**

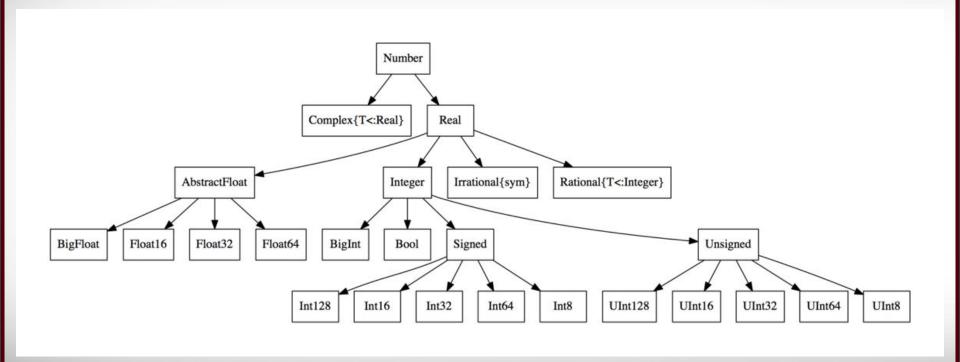

#### **Integer Data Types**

| Туре    | Signed? | Number of bits | Smallest value | Largest value |
|---------|---------|----------------|----------------|---------------|
| Int8    | 1       | 8              | -2^7           | 2^7 - 1       |
| UInt8   |         | 8              | 0              | 2^8 - 1       |
| Int16   | 1       | 16             | -2^15          | 2^15 - 1      |
| UInt16  |         | 16             | 0              | 2^16 - 1      |
| Int32   | 1       | 32             | -2^31          | 2^31 - 1      |
| UInt32  |         | 32             | 0              | 2^32 - 1      |
| Int64   | 1       | 64             | -2^63          | 2^63 - 1      |
| UInt64  |         | 64             | 0              | 2^64 - 1      |
| Int128  | 1       | 128            | -2^127         | 2^127 - 1     |
| UInt128 |         | 128            | 0              | 2^128 - 1     |
| Bool    | N/A     | 8              | false (0)      | true (1)      |

#### **Handling Big Integers**

An overflow happens when a number goes beyond the representable range of a given type. Juliat provides **BigInt** type to handle big integers.

```
julia> x = typemax(Int64)
julia> x + 1
julia> x + 1 == typemin(Int64)
julia> x = big(typemax(Int64))^100
```

# **Floating Point Data Types**

| Type    | Precision | Number of bits | Range                                                                                            |
|---------|-----------|----------------|--------------------------------------------------------------------------------------------------|
| Float16 | half      | 16             | -65504 to -6.1035e-05<br>6.1035e-05 to 65504                                                     |
| Float32 | single    | 32             | -3.402823E38 to -1.401298E-45<br>1.401298E-45 to 3.402823E38                                     |
| Float64 | double    | 64             | -1.79769313486232E308 to -4.94065645841247E-324<br>4.94065645841247E-324 to 1.79769313486232E308 |

- Additionally, full support for **Complex** and **Rational Numbers** is built on top of these primitive numeric types.
- All numeric types interoperate naturally without explicit casting thanks to a user-extensible **type promotion system**.

# **Handling Floating-point Types (I)**

Perform each of the following calculations in your head.

```
julia> a = 4/3
julia> b = a - 1
julia> c = 3*b
julia> e = 1 - c
```

What does Python get?

# **Handling Floating-point Types (II)**

What does Julia get?

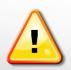

It is impossible to perfectly represent all real numbers using a finite string of 1's and 0's.

# **Handling Floating-point Types (III)**

Now try the following with BigFloat

```
julia> a = big(4)/3
julia> b = a - 1
julia> c = 3*b
julia> e = 1 - c #-1.7272337110188...e-77
precision and report the above
```

Next, set the precision and repeat the above

```
julia> setprecision(4096)
```

BigFloat variables can store floating point data with arbitrary precision with a performance cost.

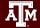

# **Complex and Rational Numbers**

The global constant **im** is bound to the complex number **i**, representing the principal square root of **-1**.

```
julia> 2(1 - 1im)

julia> sqrt(complex(-1, 0))

Note that 3/4im == 3/(4*im) == -(3/4*im), since a literal
coefficient binds more tightly than division. 3/(4*im) !=(3/4*im)
```

Julia has a **rational number** type to represent exact ratios of integers. Rationals are constructed using the // operator, e.g., 9//27

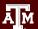

#### Some Useful Math Functions (I)

#### **Rounding and division functions**

| Function | Descrition                                                      |
|----------|-----------------------------------------------------------------|
| round(x) | round x to the nearest integer                                  |
| floor(x) | round x towards -Inf                                            |
| ceil(x)  | round x towards +Inf                                            |
| trunc(x) | round x towards zero                                            |
| div(x,y) | truncated division; quotient rounded towards zero               |
| fld(x,y) | floored division; quotient rounded towards -Inf                 |
| cld(x,y) | ceiling division; quotient rounded towards +Inf                 |
| rem(x,y) | remainder; satisfies x == div(x,y)*y + rem(x,y); sign matches x |
| gcd(x,y) | greatest positive common divisor of x, y,                       |
| lcm(x,y) | least positive common multiple of x, y,                         |

#### Sign and absolute value functions

| Function      | Descrition                                                 |
|---------------|------------------------------------------------------------|
| abs(x)        | a positive value with the magnitude of x                   |
| abs2(x)       | the squared magnitude of x                                 |
| sign(x)       | indicates the sign of x, returning -1, 0, or +1            |
| signbit(x)    | indicates whether the sign bit is on (true) or off (false) |
| copysign(x,y) | a value with the magnitude of x and the sign of y          |
| flipsign(x,y) | a value with the magnitude of x and the sign of x*y        |

# **Chars and Strings**

Julia has a first-class type representing a single character, called **Char**.

Single quotes are & double quotes are used different in Julia.

```
julia> a = 'H' #a is a character object
julia> b = "H" #a is a string with length 1
```

Strings and Chars can be easily manipulated with built-in functions.

```
julia> c = string('s') * string('d')
julia> length(c); d = c^10*"4"; split(d,"s")
```

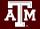

# **Handling Strings (I)**

- 1. The built-in type used for strings in Julia is **String**. This supports the full range of Unicode characters via the UTF-8 encoding.
- 2. Strings are immutable.
- 3. A **Char** value represents a single character.
- 4. One can do comparisons and a limited amount of arithmetic with Char.
- 5. All indexing in Julia is **1-based**: the first element of any integer-indexed object is found at index 1.

```
julia> str = "Hello, world!"
julia> c = str[1]  #c = 'H'
julia> c = str[end] #c = '!'
julia> c = str[2:8] #c = "ello, w"
```

# **Handling Strings (II)**

**Interpolation:** Julia allows interpolation into string literals using \$, as in Perl. To include a literal \$ in a string literal, escape it with a backslash:

Triple-Quoted String Literals: no need to escape for special symbols and trailing whitespace is left unaltered.

# **Handling Strings (III)**

Julia comes with a collection of tools to handle strings.

```
julia> str="Julia"; search(str, 'a')
julia> contains(str, "lia")
julia> z = repeat(str, 10)
julia> start(str); endof(str)
julia> length(str)
```

Julia also supports Perl-compatible regular expressions (regexes).

```
julia> ismatch(r"^\s*(?:#|$)", "# a comment")
```

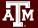

# Help

■ For help on a specific function or macro, type ? followed by its name, and press enter. This only works if you know the name of the function you want help with. With ^S and ^R you can also do historical search.

Julia> ?cos

Type ?help to get more information about help

Julia> ?help

# **Functions**

#### **Definition of Functions**

Two equivalent ways to define a function

julia> 
$$\sum (x,y) = x + y, x$$

Operators are functions

Recommended style for function definition: append! to names of functions that modify their arguments

# **Functions with Optional Arguments**

You can define functions with optional arguments with default values.

# **Keywords and Positional Arguments**

Keywords can be used to label arguments. Use a **semicolon** after the function's unlabelled arguments, and follow it with one or more **keyword=value** pairs

## **Anonymous Functions**

As functions in Julia are first-class objects, they can be created anonymously without a name.

An anonymous function is primarily used to feed in other functions.

```
julia> map((x,y,z) -> x + y + z, [1,2,3], [4, 5, 6], [7, 8, 9])
```

#### "Dotted" Function

Dot syntax can be used to vectorize functions, i.e., applying functions **elementwise** to arrays.

```
julia> f(a, b) = a * b
julia> f(1, 2)
julia> f.([1,2], 3)
julia> sin.(f.([1,2],[3,4]))
```

#### **Function of Function**

Julia functions can be treated the same as other Julia objects. You can return a function within a function.

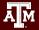

# Data Structures: Tuples, Arrays, Sets, and Dictionaries

## **Tuples**

A tuple is an ordered sequence of elements. Tuples are good for small fixed-length collections. Tuples are **immutable**.

```
julia> t = (1, 2, 3)
julia> t = ((1, 2), (3, 4))
julia> t[1][2]
```

#### **Arrays**

An array is an ordered collection of elements. In Julia, arrays are used for lists, vectors, tables, and matrices. Tuples are **mutable**.

```
julia > a = [1, 2, 3] # column vecor
julia > b = [1 2 3]
                   # row vector
julia > c = [1 2 3; 4 5 6] # 2x3 vector
julia> d = [n^2 \text{ for } n \text{ in } 1:5]
julia> f = zeros(2,3); g = rand(2,3)
julia> h = ones(2,3); j = fill("A",9)
julia> k = reshape(rand(5,6),10,3)
                            # hcat
julia> [a a]
                            # vcat
julia> [b;b]
```

#### **Array & Matrix Operations**

Many Julia operators and functions can be used preceded with a dot. These versions are the same as their non-dotted versions, and work on the arrays element by element.

```
julia>b=[1 2 3; 4 5 7; 7 8 9]
julia> b .+ 10
                    # each element + 10
julia> sin.(b)
                      # sin function
julia> b'
                         # transpose (transpose(b))
julia> b\I
                         # inverse (inv(b) or I/b)
julia> det(b)
                         # determinant
julia> b * b
                         # matrix multiplication
julia> b .* b
                         # element-wise multiplication
julia> b .^ 2
                         # element-wise square
```

#### Sets

- Sets are mainly used to eliminate repeated numbers in a sequence/list.
- It is also used to perform some standard set operations.
- A could be created with the Set constructor function

#### Examples:

```
julia> months=Set(["Nov","Dec","Dec"])
julia> typeof(months)
julia> push! (months,"Sept")
julia> pop! (months,"Sept")
julia> in("Dec", months)
julia> m=Set(["Dec","Mar","Feb"])
julia> union(m,months)
julia> intersect(m,months)
julia> setdiff(m,months)
```

#### **Dictionaries**

- **Dictionaries** are mappings between keys and items stored in the dictionaries.
- Alternatively one can think of dictionaries as sets in which something stored against every element of the set.
- To define a dictionary, useDict()

#### Examples:

```
julia> m=Dict("Oct"=>"October",
               "Nov"=>"November",
               "Dec"=>"December")
julia> m["Oct"]
julia> get(m, "Jan", "N/A")
julia> haskey(m, "Jan")
julia> m["Jan"]="January"
julia> delete!(m, "Jan")
julia> keys(m)
julia> values(m)
julia> map(uppercase, collect(keys(m)))
```

# Conditional Statements & Loops

## **Controlling Blocks**

Julia has the following constructs

- **ternary** expressions
- Boolean switching expressions
- if elseif else end conditional evaluation
- **for end** iterative evaluation
- while end iterative conditional evaluation
- try catch error throw exception handling

## **Ternary and Boolean Expressions**

A ternary expression can be constructed with the ternary operator "?" and ":",

```
julia> x = 1
julia> x > 0 ? sin(x) : cos(x)
```

You can combine the boolean condition and any expression using **&&** or **||**,

```
julia> isodd(42) && println("That's even!")
```

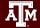

#### **Conditional Statements**

Execute statements if condition is true.

There is no "switch" and "case" statement in Julia.

There is an "**ifelse**" statement.

```
julia> s = ifelse(false, "hello", "goodbye") * " world"
```

# **Loop Control Statements - for**

for statements help repeatedly execute a block of code for a certain number of iterations. Loop variables are local.

# Other Usage of for Loops

```
Array comprehension:
               julia> [n for n in 1:10]
Array enumeration:
               julia> [i for i in enumerate(rand(3))]
Generator expressions:
               julia> sum(x for x in 1:10)
Nested loop:
               for x in 1:10, y in 1:10
                  @show(x, y)
                  if y % 3 == 0
                      break
                  end
               end
```

## **Loop Control Statements - while**

while statements repeatedly execute a block of code as long as a condition is satisfied.

### **Exception Handling Blocks**

try ... catch construction checks for errors and handles them gracefully,

# Plots with Julia

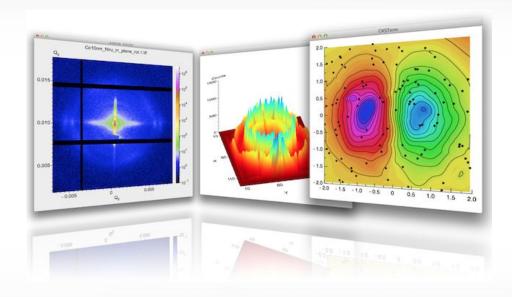

### **Plotly Julia Library**

Plotly creates leading open source software for Web-based data visualization and analytical apps. Plotly Julia Library makes interactive, publication-quality graphs online.

```
julia> using Plots
julia> plotly()
julia> plot(rand(5,5),
linewidth=2, title="My
Plot")
```

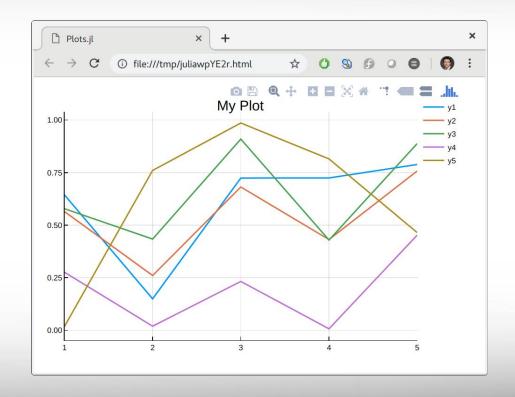

#### **GR Framework**

GR framework is a universal framework for cross-platform visualization applications.

```
julia> using Plots
julia> gr()
julia> plot(rand(5,5),
linewidth=2, title="My
Plot")
```

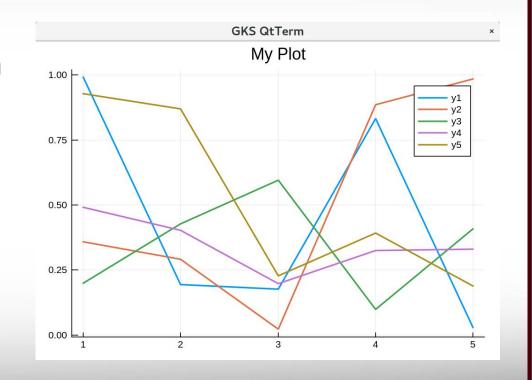

#### **UnicodePlots**

<u>UnicodePlots</u> is simple and lightweight and it plots directly in your terminal.

```
julia> using Plots
julia> gr()
julia> plot(rand(5,5),
linewidth=2, title="My
Plot")
```

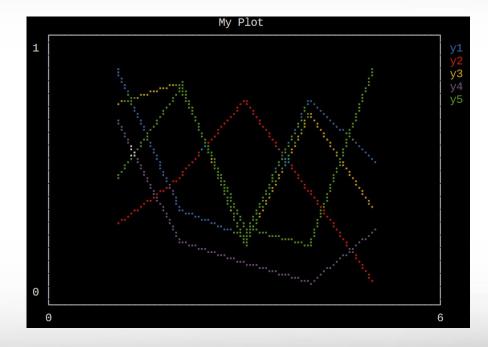

#### **Online Resources**

Official Julia Document

https://docs.julialang.org/en/v1/

Julia Channel on Youtube

https://www.youtube.com/user/JuliaLanguage

Julia Online Tutorials

https://julialang.org/learning/

Introducing Julia (Wikibooks.org)

https://en.wikibooks.org/wiki/Introducing Julia

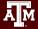

## Acknowledgements

- The slides are created based on the materials from Julia official website and the Wikibook Introducing Julia at wikibooks.org.
- Supports from Texas A&M Engineering Experiment Station (TEES) and High Performance Research Computing (HPRC).

# **Appendix**

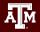

## **Modules and Packages**

Julia code is organized into **files**, **modules**, and **packages**. Files containing Julia code use the **.jl** file extension.

```
module MyModule
```

• • •

end

Julia manages its packages the package Pkg

```
julia> Pkg.add("MyPackage")
julia> Pkg.status()
julia> Pkg.update()
julia> Pkg.rm("MyPackage")
```

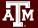

#### **ASCII Code**

When you press a key on your computer keyboard, the key that you press is translated to a binary code.

```
A = 1000001 (Decimal = 65)
```

$$a = 1100001$$
 (Decimal = 97)

$$0 = 0110000$$
 (Decimal = 48)

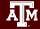

## **ASCII Code**

ASCII stands for American Standard Code for Information Interchange

| Dec        | Hex | Char             | Dec | Hex | Char  | Dec | Hex | Char | Dec | Hex | Char |
|------------|-----|------------------|-----|-----|-------|-----|-----|------|-----|-----|------|
| C          | 00  | Null             | 32  | 20  | Space | 64  | 40  | 0    | 96  | 60  |      |
| 1          | 01  | Start of heading | 33  | 21  | 1     | 65  | 41  | A    | 97  | 61  | a    |
| 2          | 02  | Start of text    | 34  | 22  | "     | 66  | 42  | В    | 98  | 62  | b    |
| 3          | 03  | End of text      | 35  | 23  | #     | 67  | 43  | С    | 99  | 63  | c    |
| 4          | 04  | End of transmit  | 36  | 24  | Ş     | 68  | 44  | D    | 100 | 64  | d    |
| 5          | 05  | Enquiry          | 37  | 25  | *     | 69  | 45  | E    | 101 | 65  | e    |
| $\epsilon$ | 06  | Acknowledge      | 38  | 26  | ٤     | 70  | 46  | F    | 102 | 66  | f    |
| 7          | 07  | Audible bell     | 39  | 27  | 1     | 71  | 47  | G    | 103 | 67  | g    |
| 8          | 08  | Backspace        | 40  | 28  | (     | 72  | 48  | H    | 104 | 68  | h    |
| S          | 09  | Horizontal tab   | 41  | 29  | )     | 73  | 49  | I    | 105 | 69  | i    |
| 10         | OA  | Line feed        | 42  | 2A  | *     | 74  | 4A  | J    | 106 | 6A  | j    |
| 11         | OB  | Vertical tab     | 43  | 2B  | +     | 75  | 4B  | K    | 107 | 6B  | k    |
| 12         | OC. | Form feed        | 44  | 2C  |       | 76  | 4C  | L    | 108 | 6C  | 1    |
| 13         | OD  | Carriage return  | 45  | 2 D | -8    | 77  | 4D  | M    | 109 | 6D  | m    |
| 14         | OE  | Shift out        | 46  | 2 E |       | 78  | 4E  | N    | 110 | 6E  | n    |
| 15         | OF  | Shift in         | 47  | 2 F | 1     | 79  | 4F  | 0    | 111 | 6F  | 0    |
| 16         | 10  | Data link escape | 48  | 30  | 0     | 80  | 50  | P    | 112 | 70  | р    |
| 17         | 11  | Device control 1 | 49  | 31  | 1     | 81  | 51  | Q    | 113 | 71  | d    |
| 18         | 12  | Device control 2 | 50  | 32  | 2     | 82  | 52  | R    | 114 | 72  | r    |
| 19         | 13  | Device control 3 | 51  | 33  | 3     | 83  | 53  | ຮ    | 115 | 73  | s    |
| 20         | 14  | Device control 4 | 52  | 34  | 4     | 84  | 54  | Т    | 116 | 74  | t    |
| 21         | 15  | Neg. acknowledge | 53  | 35  | 5     | 85  | 55  | U    | 117 | 75  | u    |
| 22         | 16  | Synchronous idle | 54  | 36  | 6     | 86  | 56  | v    | 118 | 76  | v    |
| 23         | 17  | End trans, block | 55  | 37  | 7     | 87  | 57  | W    | 119 | 77  | w    |
| 24         | 18  | Cancel           | 56  | 38  | 8     | 88  | 58  | X    | 120 | 78  | x    |
| 25         | 19  | End of medium    | 57  | 39  | 9     | 89  | 59  | Y    | 121 | 79  | У    |
| 26         | 1A  | Substitution     | 58  | 3A  | :     | 90  | 5A  | Z    | 122 | 7A  | z    |
| 27         | 1B  | Escape           | 59  | 3B  | ;     | 91  | 5B  | [    | 123 | 7B  | {    |
| 28         | 1C  | File separator   | 60  | 3C  | <     | 92  | 5C  | 7    | 124 | 7C  | 1    |
| 29         | 1D  | Group separator  | 61  | ЗD  | =:    | 93  | 5D  | ]    | 125 | 7D  | }    |
| 30         | 1E  | Record separator | 62  | 3 E | >     | 94  | 5E  | ^    | 126 | 7E  | ~    |
| 31         | 1F  | Unit separator   | 63  | 3 F | 2     | 95  | 5F  |      | 127 | 7F  |      |

## **Terminology**

A **bit** is short for **bi**nary digit. It has only two possible values: On (1) or Off (0).

A **byte** is simply a string of 8 bits.

A kilobyte (KB) is 1,024 (2^10) bytes.

A megabyte (MB) is 1,024 KB or 1,024<sup>2</sup> bytes.

A gigabyte (GB) is 1,024 MB or 1,024<sup>3</sup> bytes.

# **How Computers Store Variables**

Computers store all data (numbers, letters, instructions, ...) as strings of 1s and 0s (bits).

A **bit** is short for **bi**nary digit. It has only two possible values: On (1) or Off (0).